## Package 'PGSEA'

April 23, 2016

Type Package Title Parametric Gene Set Enrichment Analysis Version 1.44.0 Date 2012-03-22 Author Kyle Furge <kyle.furge@vai.org> and Karl Dykema <karl.dykema@vai.org> Maintainer Karl Dykema <karl.dykema@vai.org> Description Parametric Analysis of Gene Set Enrichment Depends R (>= 2.10), GO.db, KEGG.db, AnnotationDbi, annaffy, methods, Biobase  $(>= 2.5.5)$ Suggests GSEABase, GEOquery, org.Hs.eg.db, hgu95av2.db, limma License GPL-2 ZipData no biocViews Microarray LazyData no NeedsCompilation no

## R topics documented:

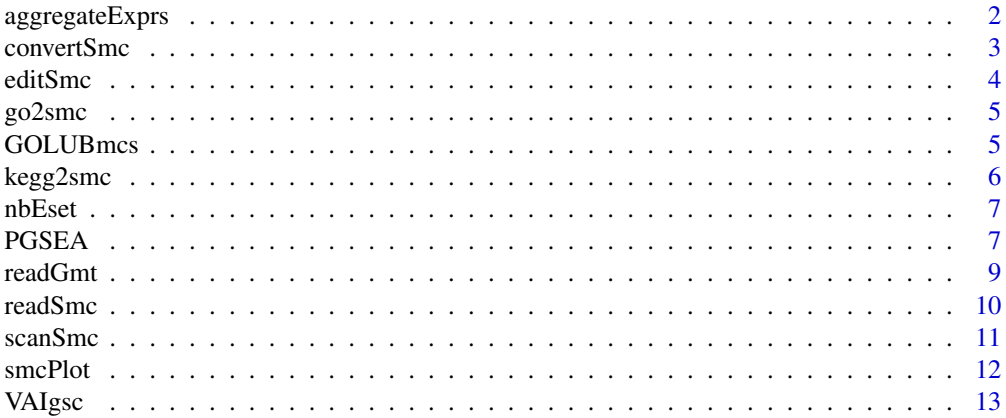

## <span id="page-1-0"></span>2 aggregateExprs

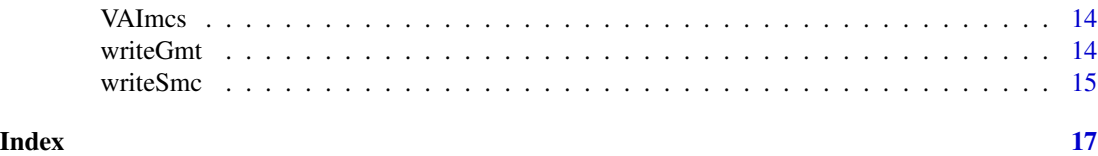

aggregateExprs *Aggregate expression data*

#### Description

This function removes duplicates row names from an expression set, summarizing them with a function of the users choice. The "absMax" function located in package "reb" we have found to be useful.

#### Usage

```
aggregateExpress(x, package = "hgu133plus2", using = "ENTER", Flow, ...)
```
## Arguments

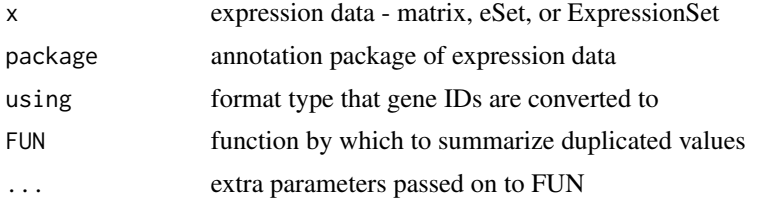

#### Value

A matrix of expression data with the rows aggregated to a unique format chosen by the user. The new identifiers of the returned matrix are those specified with the "using" argument. To see possible values, use the ls() command illustrated below in the examples.

#### Author(s)

Kyle Furge <kyle.furge@vai.org> and Karl Dykema <karl.dykema@vai.org>

```
if (require(hgu95av2.db) & require(annaffy)) {
library(annaffy)
data(aafExpr)
class(exprs(aafExpr))
exprs(aafExpr)[1:4, 1:4]
#list possible values for the "using" argument
```
#### <span id="page-2-0"></span>convertSmc 3

```
convert <- aggregateExprs(exprs(aafExpr),"hgu95av2.db",FUN=mean,na.rm=TRUE)
convert[1:4,1:4]
}
```
convertSmc *Convert Entrez ID based "smc" object*

#### Description

This function will convert the Entrez IDs of an smc object to the corresponding Entrez IDs from a different species. Data from the homologene project is downloaded and used within this function.

#### Usage

```
convertSmc(mcs, fromSpecies = "h", toSpecies = "r",hgX="./homologene.data")
```
#### Arguments

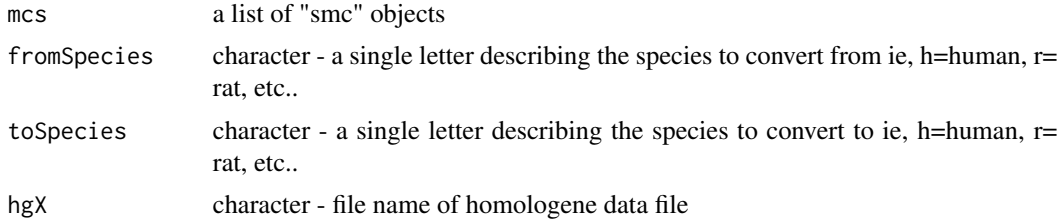

#### Details

This function will not work if you have not downloaded the homologene data file. Please use this command to do so: download.file("ftp://ftp.ncbi.nih.gov/pub/HomoloGene/current/homologene.data",destfile="homologene.

## Value

a list of converted "smc" objects

#### Author(s)

Karl Dykema <karl.dykema@vai.org>

```
## Not run:
download.file("ftp://ftp.ncbi.nih.gov/pub/HomoloGene/current/homologene.data",destfile="homologene.data",mode=
```

```
datadir <- system.file("extdata", package = "PGSEA")
sample <- readGmt(file.path(datadir, "sample.gmt"))
```

```
converted <- convertSmc(sample[1:2],"h","r")
```
<span id="page-3-0"></span>str(converted)

## End(Not run)

editSmc *Edit "smc" objects*

## Description

This function will edit a single or list of "smc" objects.

## Usage

```
editSmc(smcList, attName = "creator", newAtt = "changed!!")
```
## Arguments

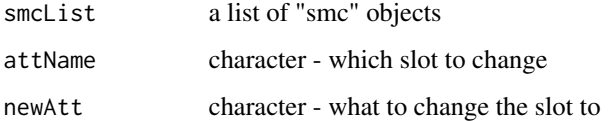

## Value

a list of edited "smc" objects

## Author(s)

Karl Dykema <karl.dykema@vai.org

## Examples

```
datadir <- system.file("extdata", package = "PGSEA")
sample <- readGmt(file.path(datadir, "sample.gmt"))
str(sample[1:2])
```
temp <- editSmc(sample[1:2],"creator","Joe Smith")

str(temp)

<span id="page-4-0"></span>

## Description

This function creates "smc" objects from the "GO" Bioconductor library.

## Usage

go2smc(min = 50, max = 200,organism="human")

## Arguments

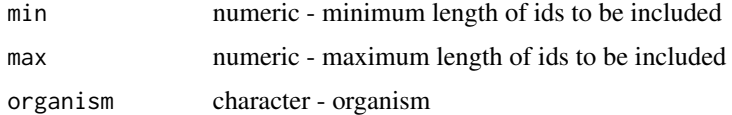

## Value

a list of "smc" objects

## Author(s)

Karl Dykema <karl.dykema@vai.org>

## Examples

```
if(require(GO.db)){
mcs <- go2smc()[1:2]
str(mcs)
}
```
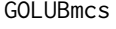

Molecular Concepts prepared at VAI from data created by Golub et *al.*

## Description

386 molecular concepts generated at VAI. The data these concepts were generate from is available from <http://www.broad.mit.edu/cmap/>.

## Usage

data(GOLUBmcs)

## <span id="page-5-0"></span>Format

a list of "smc" objects

## Details

These concepts were generated using the limma BioConductor package. The code used for generation of these concepts is available upon request.

#### Source

<http://www.broad.mit.edu/cmap/>

#### Examples

```
data(GOLUBmcs)
str(GOLUBmcs[1:4])
```
kegg2smc *KEGG pathway to "smc"*

## Description

This function creates "smc" objects from the "KEGG" Bioconductor library.

#### Usage

kegg2smc(min = 1, max = 284,organism="human")

## Arguments

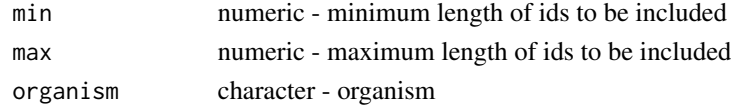

#### Value

a list of "smc" objects

#### Author(s)

Karl Dykema <karl.dykema@vai.org> and Richard Birnie <richard.birnie@pro-curetherapeutics.com>

```
if(require(KEGG.db)){
mcs <- kegg2smc(min=20,max=284)
length(mcs)
str(mcs[[1]])
}
```
<span id="page-6-0"></span>

#### Description

Neuroblastoma Data set - reduced in size to comply with BioC package guidelines

#### Usage

data(nbEset)

#### Details

This dataset was retrieved from GEO [http://www.ncbi.nlm.nih.gov/geo/query/acc.cgi?acc=](http://www.ncbi.nlm.nih.gov/geo/query/acc.cgi?acc=GSE3960) [GSE3960](http://www.ncbi.nlm.nih.gov/geo/query/acc.cgi?acc=GSE3960) and consists of five reference samples, and ten primary neuroblastoma tumors. Four of the five reference samples GSM2827, GSM2842, GSM2883, and GSM2895 came from a separate dataset, [http://www.ncbi.nlm.nih.gov/geo/gds/gds\\_browse.cgi?gds=181](http://www.ncbi.nlm.nih.gov/geo/gds/gds_browse.cgi?gds=181)

## Source

<http://www.ncbi.nlm.nih.gov/geo/query/acc.cgi?acc=GSE3960>

#### Examples

data(nbEset) nbEset

PGSEA *Parametric Gene Set Enrichment Analysis*

#### Description

This package contains functions for an exploratory parametric analysis of gene expression data. This type of analysis can assist in determining of lists of genes, such as those deregulated in defined experimental systems, are similarly deregulated in other data sets.

This function subsets the data based on lists of genes, computes a summary statistic for each gene list, and returns the results in a convenient form.

#### Usage

```
PGSEA(exprs, cl, range = c(25, 500), ref = NULL, center = TRUE, p.value = 0.005, weighted = TRUE, enfor
```
#### Arguments

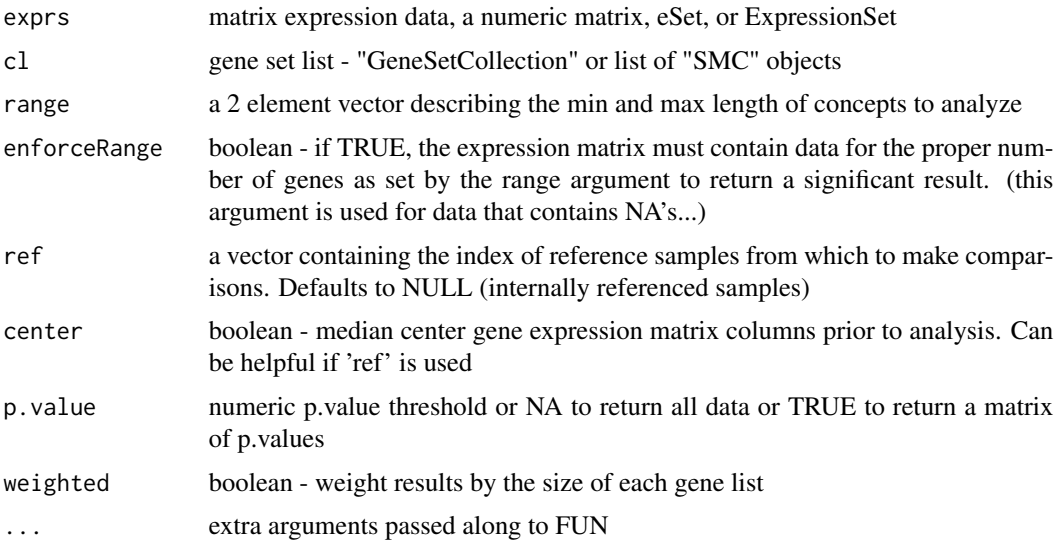

#### Details

Gene expression values are separated into subsets based on the lists of genes contained in the cl argument. This can be a "GeneSetCollection" or a list of "SMC" (Simple Molecular Concept) objects. For example, readGmt can be used to produce a 'smc' object list from a simple tab-delimited text file. The gene expression values from each of these gene lists is extracted and a summary statistic is computed for each subset (or region in the case of chromosomal bands/arms).

The expression data must have the same identifiers as the list of genes being tested. If they are not, the expression data can be converted using the aggregateExprs function, that can use a current annotation environment to convert and condense the gene expression data.

By default the method set out by Kim and Volsky [http://www.biomedcentral.com/1471-2105/](http://www.biomedcentral.com/1471-2105/6/144) [6/144](http://www.biomedcentral.com/1471-2105/6/144) is applied to the gene set. If weighted==FALSE than the default t.test function is used.

The function is set up to perform the analysis on individual samples. For convenient method to analyze groups of samples, see the "Limma User's Guide" for more information on how to see up a contrast matrix and perform a linear model fit. The coefficients of the fit can then be used a input into the PGSEA function.

This package has not been extensively tested beyond a set of well defined curated pathways using the Affymetrix platform and significance values represent approximations. Any results should be confirmed by additional gene set testing methodologies.

## Value

If p.value is set to a number, a matrix of results that pass at that significance is returned, of size <number of samples> x <number of molecular concepts>.

If p.value is set to NA, all results are returned.

If p.value is set to TRUE, then a list is returned that consists of the PGSEA results as well as their p.values.

#### <span id="page-8-0"></span>readGmt 9

## Note

<http://www.biomedcentral.com/1471-2105/6/144>

#### Author(s)

Kim SY, Volsky DJ., kyle.furge@vai.org and karl.dykema@vai.org

## References

PGSEA: Parametric Analysis of Gene Set Enrichment

## Examples

```
datadir <- system.file("extdata", package = "PGSEA")
sample <- readGmt(file.path(datadir, "sample.gmt"))
data(nbEset)
pg <- PGSEA(nbEset,cl=sample,ref=1:5)
```
print(pg[,-c(1:5)])

<span id="page-8-1"></span>readGmt *readGmt*

#### Description

This function will read a "gmt" file into R, returning results as a list of SMC objects.

#### Usage

readGmt(fname)

## Arguments

fname File name of concepts in .gmt format

#### Details

The .gmt file format is a tab delimited file format used to store gene lists. These gene lists are stored row by row. The first column is the gene set name. The second column is a brief description, and every entry after that is a gene within that gene set.

## Value

A list of SMC objects

#### Author(s)

Karl Dykema <karl.dykema@vai.org>

#### <span id="page-9-0"></span>10 readSmc

## References

[http://www.broad.mit.edu/gsea/doc/data\\_formats.html#gmt](http://www.broad.mit.edu/gsea/doc/data_formats.html#gmt)

## See Also

[writeGmt](#page-13-1)

## Examples

```
datadir <- system.file("extdata", package = "PGSEA")
sample <- readGmt(file.path(datadir, "sample.gmt"))
str(sample)
```
readSmc *Read SMC files*

## Description

This function reads in SMCs (simple molecular concepts) from individual text files.

#### Usage

```
readSmc(files)
```
## Arguments

files a character vector of file names

## Value

A list of SMC objects

#### Author(s)

Kyle Furge <kyle.furge@vai.org> and Karl Dykema <karl.dykema@vai.org>

#### References

??

## See Also

[writeSmc](#page-14-1)

#### <span id="page-10-0"></span>scanSmc 11

## Examples

```
datadir <- system.file("extdata", package = "PGSEA")
sample <- readGmt(file.path(datadir, "sample.gmt"))
str(sample)
sample[[1]]@reference <- "fileName"
## Not run:
writeSmc(sample[[1]])
smc <- readSmc("fileName-0.txt")
## End(Not run)
```
scanSmc *Scan through smc objects*

## Description

This function scans through smc objects and returns those with specified attributes.

## Usage

```
scanSmc(smcList, scanSlot = "private", scanFor = "no")
```
#### Arguments

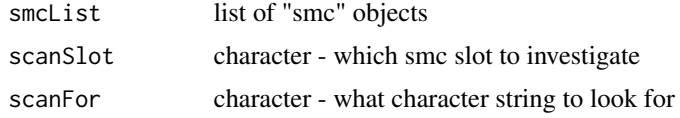

## Value

a list of "smc" objects with the desired attribute

### Author(s)

Karl Dykema <karl.dykema@vai.org>

```
datadir <- system.file("extdata", package = "PGSEA")
sample <- readGmt(file.path(datadir, "sample.gmt"))
sample[1:2] <- editSmc(sample[1:2],"creator","Joe Smith")
scanned <- scanSmc(sample,"creator","Joe Smith")
```
<span id="page-11-0"></span>12 smcPlot

str(scanned)

smcPlot *Plot PGSEA results*

## Description

This basic function will plot results from PGSEA with easy altering of margins, colors, and text.

## Usage

 $smcPlot(m, ff = NULL, skip = "NO", scale = c(-3, 3), na-color = par("bg"), margins = NULL, r.cex = NULL$ 

## Arguments

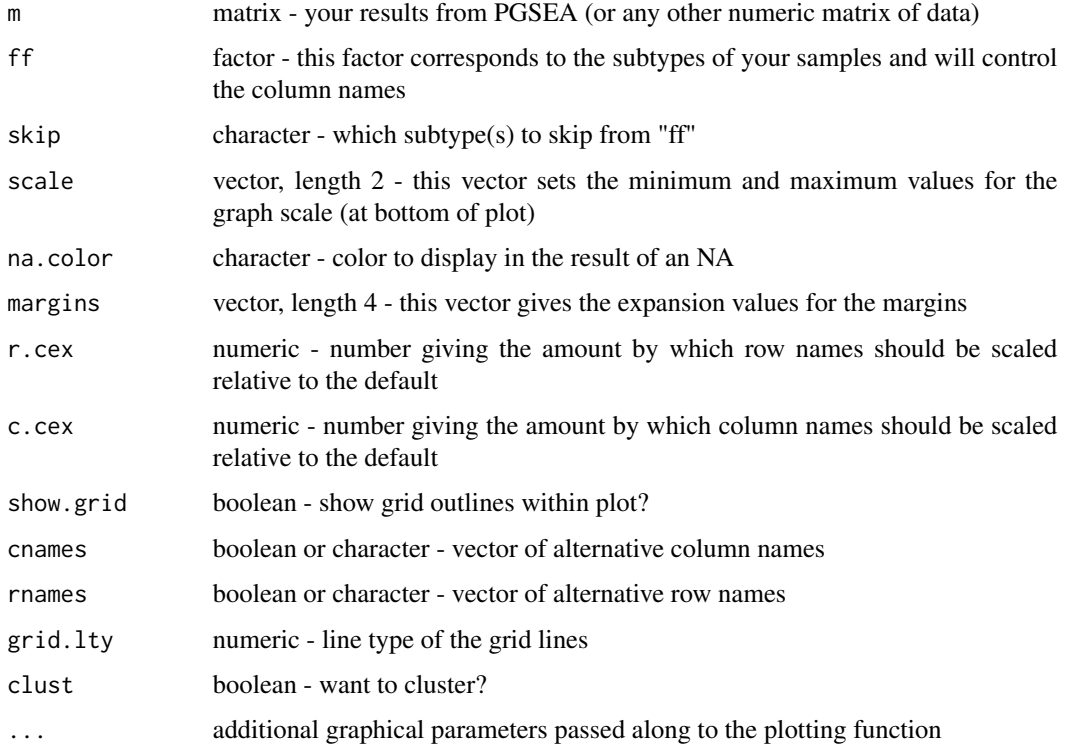

## Author(s)

Karl Dykema <karl.dykema@vai.org>

#### <span id="page-12-0"></span>VAIgsc 23

## Examples

```
library(PGSEA)
datadir <- system.file("extdata", package = "PGSEA")
sample <- readGmt(file.path(datadir, "sample.gmt"))
data(nbEset)
pg <- PGSEA(nbEset,cl=sample,ref=1:5)
sub <- factor(c(rep(NA,5),rep("NeuroB",5),rep("NeuroB_MYC+",5)))
smcPlot(pg,sub,scale=c(-10,10),col=.rwb,margins=c(1,1,8,13))
```
VAIgsc *Molecular Concepts (Gene Sets) prepared at VAI*

## Description

A few gene sets compiled at VAI. We have found useful in our analysis.

#### Usage

data(VAIgsc)

## Format

The format is: chr "VAIgsc"

## Source

Various sources... See individual objects for PMID, GEO accession, etc..

```
data(VAIgsc)
summary(VAIgsc)
details(VAIgsc[[1]])
```
<span id="page-13-0"></span>

#### Description

A few gene sets compiled at VAI. We have found useful in our analysis.

## Usage

data(VAImcs)

#### Format

a list of "smc" objects

#### Source

See individual concepts for PMID or other source information.

## Examples

data(VAImcs) str(VAImcs)

<span id="page-13-1"></span>writeGmt *writeGmt*

## Description

This function writes out SMC objects into .gmt file format

### Usage

writeGmt(fname, cl)

#### Arguments

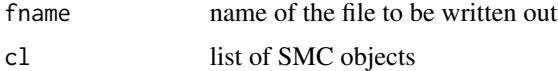

## Details

The .gmt file format is a tab delimited file format used to store gene lists. These gene lists are stored row by row. The first column is the gene set name. The second column is a brief description, and every entry after that is a gene within that gene set.

#### <span id="page-14-0"></span>writeSmc 15

## Author(s)

Kyle Furge <kyle.furge@vai.org> and Karl Dykema <karl.dykema@vai.org>

## References

[http://www.broad.mit.edu/gsea/doc/data\\_formats.html#gmt](http://www.broad.mit.edu/gsea/doc/data_formats.html#gmt)

## See Also

[readGmt](#page-8-1)

## Examples

```
datadir <- system.file("extdata", package = "PGSEA")
sample <- readGmt(file.path(datadir, "sample.gmt"))
str(sample)
## Not run:
writeGmt(paste(datadir,"/output.gmt",sep=""),sample)
## End(Not run)
```
<span id="page-14-1"></span>writeSmc *writeSmc*

## Description

This function will write out SMC objects to individual text files

#### Usage

writeSmc(x)

#### Arguments

x an object of class SMC

#### Details

The file name is determined by the reference slot of the SMC object.

#### Author(s)

Kyle Furge <kyle.furge@vai.org> and Karl Dykema <karl.dykema@vai.org>

<span id="page-15-0"></span>16 writeSmc

## See Also

[writeSmc](#page-14-1)

## Examples

```
datadir <- system.file("extdata", package = "PGSEA")
sample <- readGmt(file.path(datadir, "sample.gmt"))
str(sample)
sample[[1]]@reference <- "fileName"
```
## Not run: writeSmc(sample[[1]])

## End(Not run)

# <span id="page-16-0"></span>Index

∗Topic datasets aggregateExprs, [2](#page-1-0) GOLUBmcs, [5](#page-4-0) nbEset, [7](#page-6-0) VAIgsc, [13](#page-12-0) VAImcs, [14](#page-13-0) ∗Topic data readGmt, [9](#page-8-0) readSmc, [10](#page-9-0) writeGmt, [14](#page-13-0) writeSmc, [15](#page-14-0) ∗Topic hplot smcPlot, [12](#page-11-0) ∗Topic htest PGSEA, [7](#page-6-0) ∗Topic manip convertSmc, [3](#page-2-0) editSmc, [4](#page-3-0) go2smc, [5](#page-4-0) kegg2smc, [6](#page-5-0) scanSmc, [11](#page-10-0) aggregateExprs, [2](#page-1-0) convertSmc, [3](#page-2-0) editSmc, [4](#page-3-0) go2smc, [5](#page-4-0) GOLUBmcs, [5](#page-4-0) kegg2smc, [6](#page-5-0) nbEset, [7](#page-6-0) PGSEA, [7](#page-6-0) readGmt, [9,](#page-8-0) *[15](#page-14-0)* readSmc, [10](#page-9-0)

scanSmc, [11](#page-10-0)

smc-class *(*readSmc*)*, [10](#page-9-0) smcPlot, [12](#page-11-0)

VAIgsc, [13](#page-12-0) VAImcs, [14](#page-13-0)

writeGmt, *[10](#page-9-0)*, [14](#page-13-0) writeSmc, *[10](#page-9-0)*, [15,](#page-14-0) *[16](#page-15-0)*